# **BLUESOUND**

## NODE KABELLOSER MUSIKSTREAMER

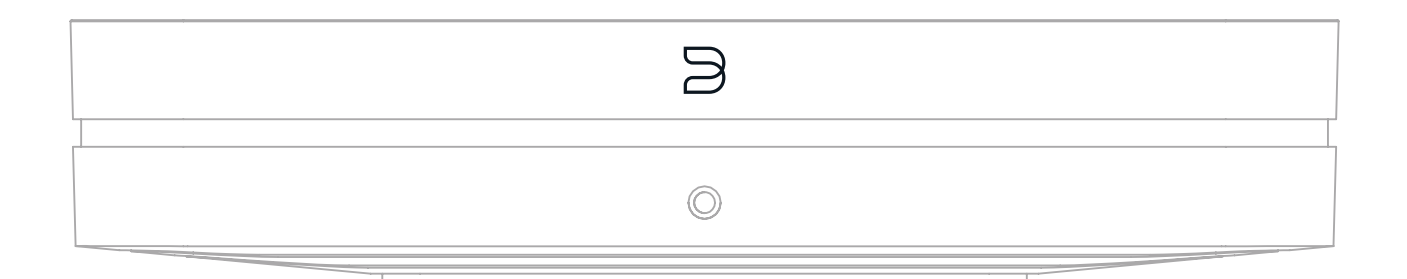

### BEDIENUNGSANLEITUNG

 $(v. N130)$ 

#### WILLKOMMEN ZU #LIVINGHIFI

Vielen Dank für den Kauf Deines NODE. Er ist der Goldstandard für hochauflösende Multiroom Audio-Player, ein Netzwerk Musikstreamer der mit jedem Verstärker oder aktiven Lautsprechern funktioniert und so den Genuß von hochauflösender Musik bequem in den Alltag bringt.

**ÖFFNE DIE WELT DES HIFI.** Der NODE ist der ultimative HiFi Streamer, der sich einfach an jedes verstärkte Stereo-System anbinden lässt und dir dabei hilft, das Universum des Audio Streamings zu entdecken. Mit allen Eingängen und Ausgängen, die der begeisterte Audiophile braucht, verbindet der NODE deine Anlage zu der gesamten Musik, die je aufgenommen wurde.

**BRING DEIN HIFI INS WLAN.** Verbessertes Dual-Band WLAN sorgt für erstklassige Performance, auch wenn gleichzeitig viele andere Netzwerkgeräte genutzt werden. Die Bluetooth-Leistung profitiert von Stateof-the-Art aptX HD, welches 24-Bit Streaming direkt von deinem Gerät erlaubt. Außerdem hast du die Möglichkeit, Musik in Studioqualität vom NODE an deine Bluetooth-Kopfhörer zu streamen, während eingebautes Airplay 2 es einfach macht, den NODE in ein bestehendes Apple System zu integrieren. Das Premium DAC Design bedeutet aber natürlich, dass egal wie oder was du streamst, der NODE ermöglicht dir das Hören in audiophiler Qualität.

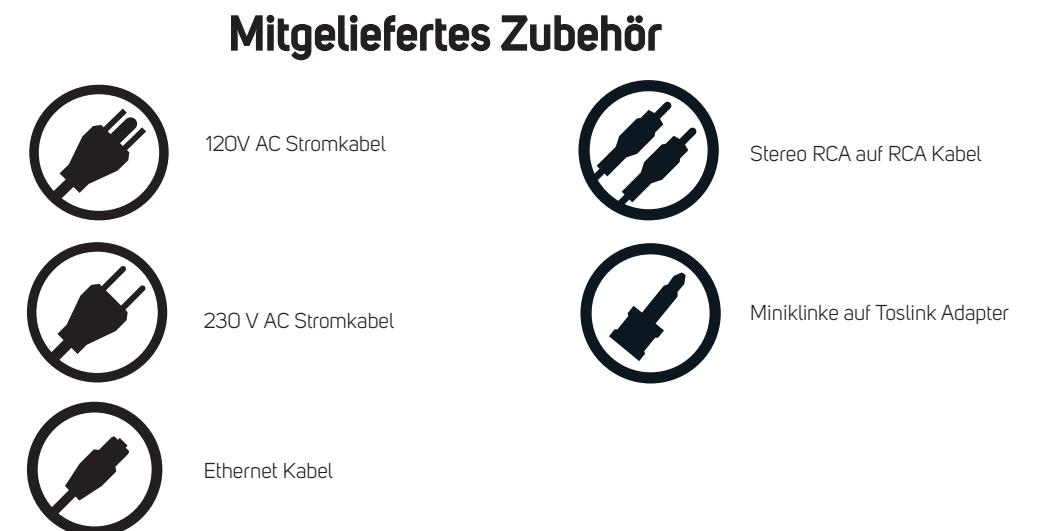

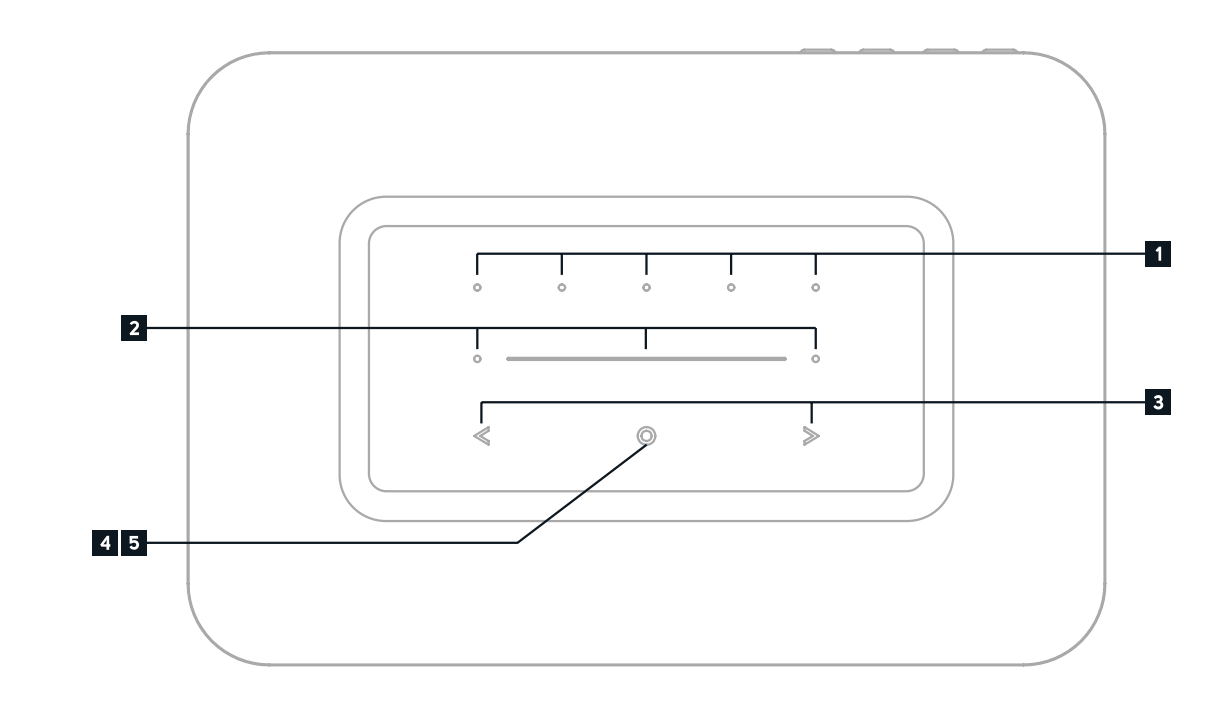

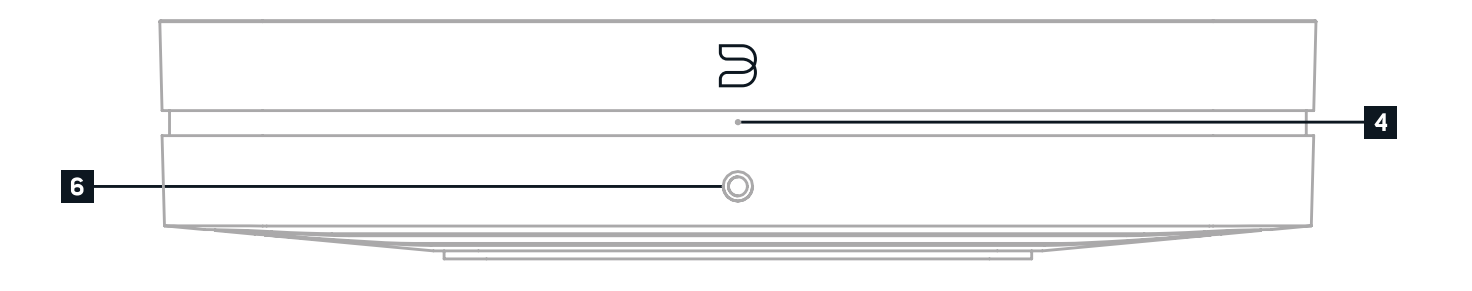

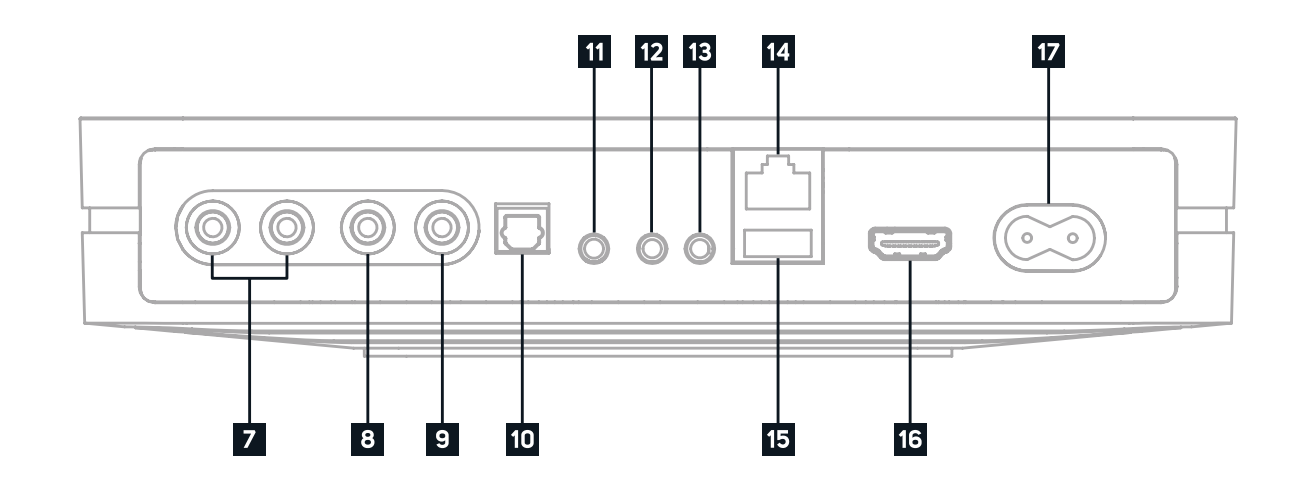

**VON ÜBERALL NACH ÜBERALL.** Verbinde den NODE nahtlos mit mehreren Bluesound Playern in deinem ganzen Haus mit der BluOS Controller App und erstelle ein intuitives Multiroom-System wie kein anderes. Der NODE ist leichter zu bedienen als je zuvor - von einem Smart-Gerät mit der BluOS App, einem Computer, dem Touch-Feld mit Preset, Sprachassistenten wie Siri oder Alexa oder durch das Programmieren deiner eigenen Infrarot-Fernbedienung. Der NODE kann auch in ein Smart Home System integriert werden, um Bestandteil eines Premium-Audiosystems für das ganze Haus zu werden.

Diese Anleitung gibt dir einen detaillierten Überblick über deinen NODE und dessen Features. Sie enthält auch ein paar Tipps und Tricks zur Fehlerbehebung und zum Optimieren des Netzwerks. Der Quick Setup Guide im Lieferumfang deines NODE hilft dir dabei, ihn in das Netzwerk zu integrieren und für das Abspielen deiner Musik vorzubereiten.

Wenn du weitere Hilfe oder Infos benötigst, schaue hier vorbei https://support.bluos.net/hc/de oder schreibe uns unter service@bluesound-deutschland.de

3

#### **WARNING!**

THIS IS A FACTORY RESET OF YOUR PLAYER. ALL CUSTOMIZATION INCLUDING WI-FI NETWORK CONFIGURATION, FILE SHARES AND SAVED PLAYLISTS WILL BE LOST. YOU WILL HAVE TO RE-CREATE THESE ONCE COMPLETE. THIS PROCESS IS ONLY RECOMMENDED IF YOUR PLAYER IS NOT FUNCTIONING AND AN INTERNET FIRMWARE UPGRADE HAS FAILED. FOR ANY QUESTIONS OR CONCERNS CONTACT AN AUTHORISED BLUESOUND CUSTOMER REPRESENTATIVE BEFORE PROCEEDING!

#### **Steps to Factory Reset:**

- **1.** Disconnect the player from electrical power.
- **2.** Wait 30 seconds
- **3.** Reconnect the power
- **4.** Once the LED turns Red, press and hold the PLAY/PAUSE button. The LED will immediately turn Green and then back to Red - continue to hold the button for 30 seconds
- **5.** After 30 seconds, the LED will begin to blink red then release the button
- **6.** All customization to the Bluesound player will be removed and restored to factory settings

**IMPORTANT:** Removing your finger from the PLAY/PAUSE button at any time before the LED begins flashing red will cancel the factory reset and leave the player in Upgrade Mode. Just start the steps again to factory reset the player.

You will know the factory reset is successful if the player returns to Hotspot mode (wireless connection the LED will turn solid green). If the player is connected to your network through a wired Ethernet connection, it will simply connect as if it was a new player (LED will turn solid blue).

### $| | | \mathbf{L} \cup \mathbf{L} \cup \mathbf{L} |$

 $\copyright$  Bluesound International. Bluesound, the stylized wordmark and "B" logotype, the phrase "HiFi for a wireless generation", NODE and all other Bluesound product names<br>and taglines are trademarks or registered trademarks of Bluesound International, a division of Lenbrook Industries Limited. All other logos and services are trademarks or service marks of their respective owners.